# <span id="page-0-0"></span>Chapter 9 – Support Vector Machines

### Wenjing Liao

School of Mathematics Georgia Institute of Technology

> Math 4803 Fall 2019

> > (ロ) (御) (君) (君) (君) 君 のぬの

# <span id="page-1-0"></span>**Outline**

## [9.1 – Maximal margin classifier](#page-1-0)

- [9.2 Support vector classifiers](#page-9-0)
- [9.3 Support vector machine](#page-14-0)
- [9.4 SVMs with more than two classes](#page-20-0)

メロトメ 御 トメ 差 トメ 差 トー 差 2 / 23

### <span id="page-2-0"></span>What is a hyperplane? Equation 9.1 can be easily extended to the p-dimensional setting:

$$
\beta_0 + \beta_1 X_1 + \beta_2 X_2 + \ldots + \beta_p X_p = 0
$$

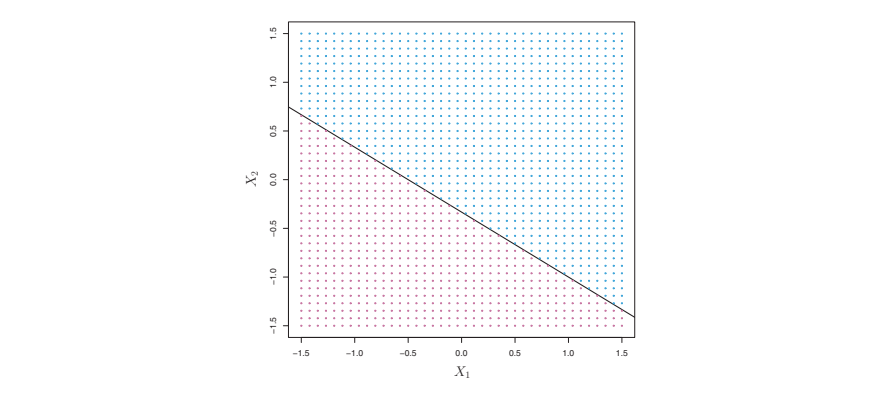

FIGURE 9.1. The hyperplane  $1+2X_1+3X_2=0$  is shown. The blue region is are set of points for which  $1 + 2X_1 + 3X_2 < 0$ .<br>points for which  $1 + 2X_1 + 3X_2 < 0$ . the set of points for which  $1+2X_1+3X_2 > 0$ , and the purple region is the set of

<span id="page-3-0"></span>Classification using a separating hyperplane Data matrix:  $X \in \mathbb{R}^{n \times p}$ 9.1.2 Classification Using a Separating Hyperplane Now that we have a new matrix  $\frac{1}{2}$  that consists of new text of new text of new text of new text of new text of new text of new text of new text of new text of new text of new text of new text of new text of new text  $\cap$  assification using a separating hyperplane hyperplanes, out of many possible, are shown in black. Right: A separating hy- $\mu$ assincation using a separating hyperplane.  $\mathcal{L}_{\text{total}}$  matrix  $\mathcal{N} \subset \mathbb{R}^n$ 

$$
x_1 = \begin{pmatrix} x_{11} \\ \vdots \\ x_{1p} \end{pmatrix}, \dots, x_n = \begin{pmatrix} x_{n1} \\ \vdots \\ x_{np} \end{pmatrix}
$$

#### the property that is, yn ⊆en a separating hyperplane: the purple class as yi = −1. Then a separating hyperplane has y those from the purple class as yi = −1. Then a separating hyperplane has yi = −1. Then a separating hyperplane peparating hype

$$
\beta_0 + \beta_1 x_{i1} + \beta_2 x_{i2} + \ldots + \beta_p x_{ip} > 0 \text{ if } y_i = 1,
$$

$$
\beta_0 + \beta_1 x_{i1} + \beta_2 x_{i2} + \ldots + \beta_p x_{ip} < 0 \text{ if } y_i = -1.
$$

 $t_{\rm re}$  and  $t_{\rm re}$  $S$ upose that is possible to construct a hyperplane that separates that separates that separates the hyperplane that separates the hyperplane that separates the hyperplane that separates the hyperplane that separates the  $\mathbb{E}_{\mathbf{z}}$  and the property that the property that the property that the property that the property that the property that  $\mathsf{p}_\mathsf{c}$  or equivalently, a separating hyperplane has the property that  $\mathsf{p}_\mathsf{c}$ 

$$
y_i(\beta_0+\beta_1x_{i1}+\beta_2x_{i2}+\ldots+\beta_px_{ip})>0
$$

# <span id="page-4-0"></span>Example

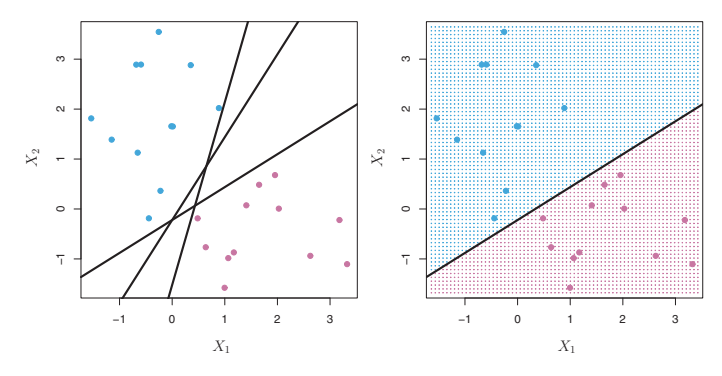

FIGURE 9.2. Left: There are two classes of observations, shown in blue and in purple, each of which has measurements on two variables. Three separating hyperplanes, out of many possible, are shown in black. Right: A separating hyperplane is shown in black. The blue and purple grid indicates the decision rule made by a classifier based on this separating hyperplane: a test observation that falls in the blue portion of the grid will be assigned to the blue class, and a test observation that falls into the purple portion of the grid will be assigned to the purple class.

# <span id="page-5-0"></span>Maximal margin classifier

Margin: minimal distance between an observation to the hyperplane

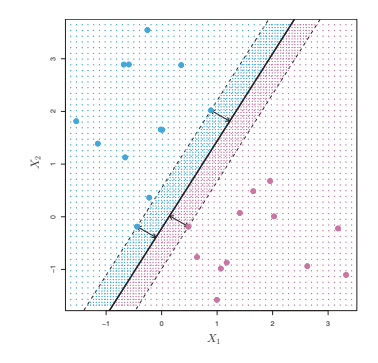

FIGURE 9.3. There are two classes of observations, shown in blue and in purple. The maximal margin hyperplane is shown as a solid line. The margin is the distance from the solid line to either of the dashed lines. The two blue points and the purple point that lie on the dashed lines are the support vectors, and the distance from those points to the hyperplane is indicated by arrows. The purple and blue grid indicates the decision rule made by a classifier based on this separating hyperplane.

# <span id="page-6-0"></span>Construction of the maximal margin classifier

maximize 
$$
M
$$
  
\n $\beta_0, \beta_1, ..., \beta_p, M$   
\nsubject to  $\sum_{j=1}^p \beta_j^2 = 1$ ,  
\n $y_i(\beta_0 + \beta_1 x_{i1} + \beta_2 x_{i2} + ... + \beta_p x_{ip}) \ge M \ \forall \ i = 1, ..., n$ .

#### This optimization problem (9.9)–(9.11) is actually simpler than it looks.  **of all, the constraint in (9.11) that**  $\mathcal{O}(11)$ Constraint: if  $\mathbf{a}$ int $\mathbf{b}$  +  $\mathbf{b}$  +  $\mathbf{b}$  +  $\mathbf{b}$  +  $\mathbf{c}$  +  $\mathbf{b}$  +  $\mathbf{c}$  +  $\mathbf{c}$  +  $\mathbf{c}$  +  $\mathbf{c}$

or ance<br>The perpendicular distance from the *i*th observation to the hyperplane is given by distance from the ith observation to the hyperplane is given by e perpendicular distance from the 1th observation to the

$$
y_i(\beta_0+\beta_1x_{i1}+\beta_2x_{i2}+\ldots+\beta_px_{ip}).
$$

These constraints ensure that each observation is on the correct side  $\overline{f}$  the hyperplane and at least a distance M from the hyperplane  $\overline{f}$ provided that  $\frac{1}{2}$ is the margin of our hyperplane.  $\overline{\phantom{a}}$ of the hyperplane and at least a distance  $M$  from the hyperplane.  $M$ 

# <span id="page-7-0"></span>Maximal margin classifier is not robust

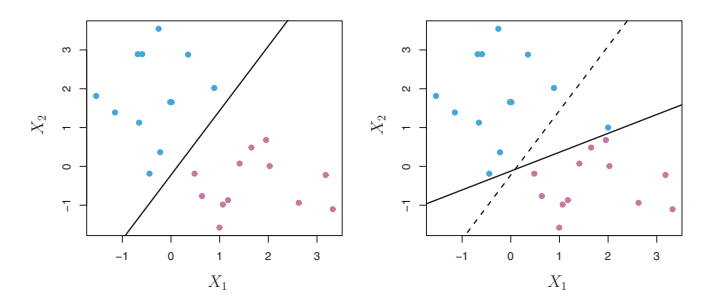

FIGURE 9.5. Left: Two classes of observations are shown in blue and in purple, along with the maximal margin hyperplane. Right: An additional blue observation has been added, leading to a dramatic shift in the maximal margin hyperplane shown as a solid line. The dashed line indicates the maximal margin hyperplane that was obtained in the absence of this additional point.

# <span id="page-8-0"></span>The non-separable case

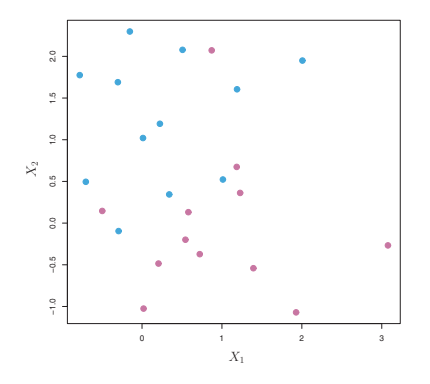

FIGURE 9.4. There are two classes of observations, shown in blue and in purple. In this case, the two classes are not separable by a hyperplane, and so the maximal margin classifier cannot be used.

# <span id="page-9-0"></span>**Outline**

[9.1 – Maximal margin classifier](#page-1-0)

## 2 [9.2 – Support vector classifiers](#page-9-0)

3 [9.3 – Support vector machine](#page-14-0)

4 [9.4 – SVMs with more than two classes](#page-20-0)

メロトメ 御 トメ 差 トメ 差 トー 差  $QQ$ 10 / 23

### <span id="page-10-0"></span>Support vector classifier most of the two classes of the two classes of the two classes of the two classes, but may be a port vector classifier a few observations. It is the optimization of  $\sim$

maximize  
\n
$$
\beta_{0}, \beta_{1}, ..., \beta_{p}, \epsilon_{1}, ..., \epsilon_{n}, M
$$
\nsubject to  
\n
$$
\sum_{j=1}^{p} \beta_{j}^{2} = 1,
$$
\n
$$
y_{i}(\beta_{0} + \beta_{1}x_{i1} + \beta_{2}x_{i2} + ... + \beta_{p}x_{ip}) \geq M(1 - \epsilon_{i}),
$$
\n
$$
\epsilon_{i} \geq 0, \sum_{i=1}^{n} \epsilon_{i} \leq C,
$$

Allow some observations to be on the incorrect side of the margin

- Introduce slack variables  $\epsilon_1, \ldots, \epsilon_n.$ the wave side of the margin or  $\epsilon_1, \ldots, \epsilon_n$ .
	- $\blacktriangleright \epsilon_i > 0$  then the *i*th observation is on the wrong side of the margin
	- ►  $\epsilon_i > 1$  then the *i*th observation is on the wrong side of the hyperplane
- Tuning parameter  $\epsilon$  determines the number and severity of the sign of f(x∗) = β<sup>0</sup> + β1x<sup>∗</sup> Tuning parameter  $C$  determines the number and severity of the  $\ddot{\phantom{a}}$  $\alpha$  violations to the margin.
	- $\blacktriangleright$  For  $C > 0$ , no more than  $C$  observations can be on the wrong side of the hyperplane. The itells us where the itells us where the itells us where the itells us of the itells us of the itells us where the itells us of the itells us of the itells us of the itells us of the itells us of the ite
	- $\triangleright$  $\triangleright$  $\triangleright$  $\triangleright$  $\triangleright$  $\triangleright$  $\triangleright$  $\triangleright$ C is usually c[h](#page-14-0)osen by cross-validation.

## <span id="page-11-0"></span>Support vector classifier

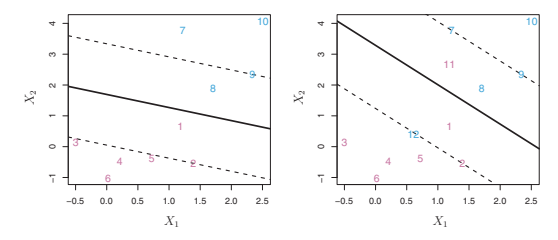

FIGURE 9.6. Left: A support vector classifier was fit to a small data set. The hyperplane is shown as a solid line and the margins are shown as dashed lines. Purple observations: Observations 3, 4, 5, and 6 are on the correct side of the margin, observation 2 is on the margin, and observation 1 is on the wrong side of the margin. Blue observations: Observations 7 and 10 are on the correct side of the margin, observation 9 is on the margin, and observation 8 is on the wrong side of the margin. No observations are on the wrong side of the hyperplane. Right: Same as left panel with two additional points, 11 and 12. These two observations are on the wrong side of the hyperplane and the wrong side of the margin.

Only observations that either lie on the margin or that violate the margin will affect the hyperplane, and therefore the classifier. These observations are called support vectors. j=1

<span id="page-12-0"></span>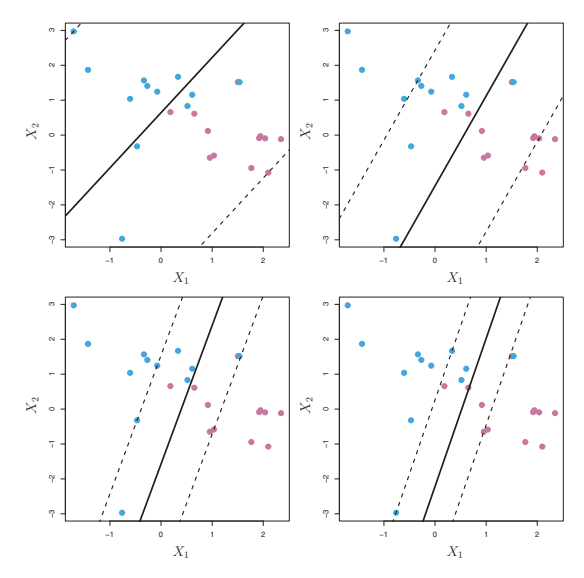

FIGURE 9.7. A support vector classifier was fit using four different values of the tuning parameter C in  $(9.12)$ – $(9.15)$ . The largest value of C was used in the top left panel, and smaller values were used in the top right, bottom left, and bottom right panels. When C is large, then there is a high tolerance for observations being on the wrong side of the margin, and so the margin will be large. As C decreases, the tolerance for observations being on the wrong side of t[he](#page-11-0) m[argi](#page-13-0)[n](#page-11-0) [decr](#page-12-0)[ea](#page-13-0)[se](#page-8-0)[s,](#page-9-0) and the margin narrows.

 $299$ 13 / 23

Þ

# <span id="page-13-0"></span>Nonlinear boundary

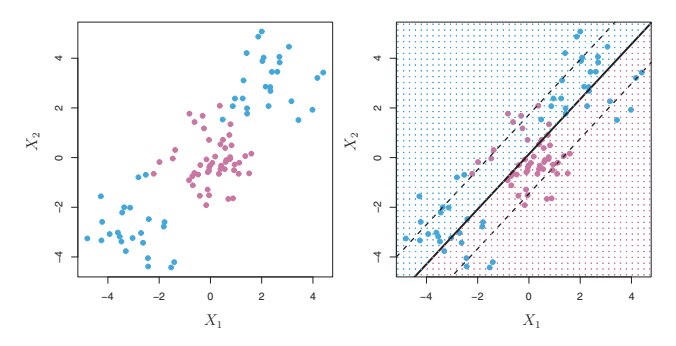

FIGURE 9.8. Left: The observations fall into two classes, with a non-linear boundary between them. Right: The support vector classifier seeks a linear boundary, and consequently performs very poorly.

# <span id="page-14-0"></span>**Outline**

[9.1 – Maximal margin classifier](#page-1-0)

- 2 [9.2 Support vector classifiers](#page-9-0)
- 3 [9.3 Support vector machine](#page-14-0)
- 4 [9.4 SVMs with more than two classes](#page-20-0)

メロトメ 御 トメ 差 トメ 差 トー 差  $2990$ 15 / 23

<span id="page-15-0"></span>Classification with nonlinear decision boundaries  $m$   $\alpha$   $\alpha$   $\alpha$   $\beta$ 

Incorporate quadratic features:

$$
X_1, X_1^2, X_2, X_2^2, \ldots, X_p, X_p^2.
$$

maximize  
\n
$$
\beta_{0,\beta_{11},\beta_{12},\dots,\beta_{p1},\beta_{p2},\epsilon_{1},\dots,\epsilon_{n},M}
$$
\nsubject to 
$$
y_i \left(\beta_0 + \sum_{j=1}^p \beta_{j1} x_{ij} + \sum_{j=1}^p \beta_{j2} x_{ij}^2\right) \geq M(1 - \epsilon_i)
$$
\n
$$
\sum_{i=1}^n \epsilon_i \leq C, \ \epsilon_i \geq 0, \ \sum_{j=1}^p \sum_{k=1}^2 \beta_{jk}^2 = 1.
$$

How to enlarge the space of features? feature space, the decision boundary that results from (9.16) is in fact lin-

#### <span id="page-16-0"></span>Using inner product and a state of the state of the state of the state of the state of the state of the state o **Inner product:** The inner product of two r-vectors a and b is the support vector classifier product of the solution to the solution to the solution to the solution to the solution to the solution of the solution of the so  $\bullet$  that the solution to the support vector classifier problem (9.12)–(9.15)–(9.15)–(9.15)–(9.15)–(9.15)–(9.15)–(9.15)–(9.15)–(9.15)–(9.15)–(9.15)–(9.15)–(9.15)–(9.15)–(9.15)–(9.15)–(9.15)–(9.15)–(9.15)–(9.15)–(9.15)–(9. ing the products of the observations of the observations (as opposed to the observations  $\mathcal{L}$ out that the solution to the support vector classifier problem (9.12)–(9.15) involves only the inner products of the observations (as opposed to the observations (as opposed to the observ puted become somewhat technical. However, it turns become somewhat technical. However, it is turns to the some involves only the inner products of the observations (as opposed to the

$$
\langle a, b \rangle = \sum_{i=1}^{r} a_i b_i.
$$

$$
\langle x_i, x_{i'} \rangle = \sum_{j=1}^{p} x_{ij} x_{i'j}.
$$

#### Linear support vector machine:  $\mathbf{r} = \mathbf{r}$  support vector can be represented as  $\mathbf{r} = \mathbf{r}$ • The linear support vector classifier can be represented as

$$
f(x) = \beta_0 + \sum_{i=1}^{n} \alpha_i \langle x, x_i \rangle, \qquad (9.18)
$$

where there are  $n$  parameters  $\alpha_i, i=1,\ldots,n$ , one per training observation. where  $\alpha$  is the n parameters  $\alpha$ , if  $\alpha$  is the perturbation of perturbation  $\alpha$  $\overline{C}$  c and  $\overline{R}$ 

To estimate the parameters  $\alpha_1, \ldots, \alpha_n$  and  $\beta_0$ , all we need are the (The notation  $\binom{n}{2}$  means  $n(n-1)/2$ , and gives the number of pairs among a set of  $\overrightarrow{n}$  items.) inner products  $\mathbf{x}$ ,  $\mathbf{x}$ **IO** estimate the parameters  $α_1, ..., α_n$  and  $ρ_0$ , an we need are the  $\binom{n}{2}$  inner products  $\langle x_i, x_{i'} \rangle$  between all pairs of training observations.  $\mathop{\rm (times)}\nolimits$  $\binom{n}{2}$  inner products  $\langle x_i, x_{i'} \rangle$  between all pairs of training observations.<br>
(The notation  $\binom{n}{2}$  means  $n(n-1)/2$  and gives the number of pairs

# <span id="page-17-0"></span>Support vector machine are n parameters are n parameters and are n parameters and

### Evaluate  $f(x)$ :  $\mathcal{A}$

Notice that in (9.18), in order to evaluate the function  $f(x)$ , we need to compute the inner product between the new point  $x$  and each of the training points  $x_i$ . However, it turns out that  $\alpha_i$  is nonzero only for the support vectors in the solution—that is, if a training observation is not a support vector, then its  $\alpha_i$  equals zero. So if S is the collection of indices of these support points, we can rewrite any solution function of the form  $(9.18)$  as

$$
f(x) = \beta_0 + \sum_{i \in S} \alpha_i \langle x, x_i \rangle,
$$
\n(9.19)

 $A \sqcup A$  $A \sqcup A$  $A \sqcup A$  and coordinates of [th](#page-16-0)[e c](#page-17-0)o[or](#page-18-0)dinates the co[r](#page-13-0)r[es](#page-14-0)p[on](#page-20-0)[d](#page-13-0)[en](#page-14-0)[c](#page-19-0)[e](#page-20-0) to  $A \sqcup A$ 

18 / 23

which typically involves far fewer terms than in  $(9.18)$ .<sup>2</sup>

its coefficients, all we need are inner products. Summary: all we need are inner products.

#### <span id="page-18-0"></span>From inner product to kernel<br>Koning Kernel:  $K(x_i, x_{i'}),$ rom limer pre flexible decision boundary. It essentially amounts to fitting a support vector classifier in a higher-dimensional space in a higher-dimensional space in  $\mathcal{L}$ rather than in the original feature space. When the support vector classifiers in the support vector classifier is combined with a non-linear kernel such as (9.22), the resulting classifier is  $\frac{1}{2}$

 $K(x_i, x_{i'})$  $\frac{1}{2}$  $K(x_i, x_{i'})$ 

The linear kernel giving support vector classifier: The linear kernel giving support vector classifier: function that quantifies the similarity of two observations. For instance, we The linear kernel giving support vector classifier:

$$
K(x_i, x_{i'}) = \sum_{j=1}^{p} x_{ij} x_{i'j},
$$

 $w_j$  is a support vector classifier.  $\frac{1}{2}$ **Polynomial kernel of degree**  $d$ :

$$
K(x_i, x_{i'}) = (1 + \sum_{j=1}^{p} x_{ij} x_{i'j})^d.
$$

 $\Omega$ odial komoal. Form for  $\Omega$ every instance of "polynomial kernel" as a polynomial kernel, which takes the form radial kernel, where degree d, where d, where d, where d, where d, where d, where d, where d, where d, where d, where d, where d, where d,

$$
K(x_i, x_{i'}) = \exp(-\gamma \sum_{j=1}^p (x_{ij} - x_{i'j})^2).
$$

 $r_{\rm 19}$ 19 / 23

# <span id="page-19-0"></span>Support vector machine. Note that in this case that in this case that in this case that in this case the case the  $\sim$ **Classification function:**

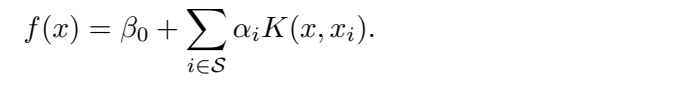

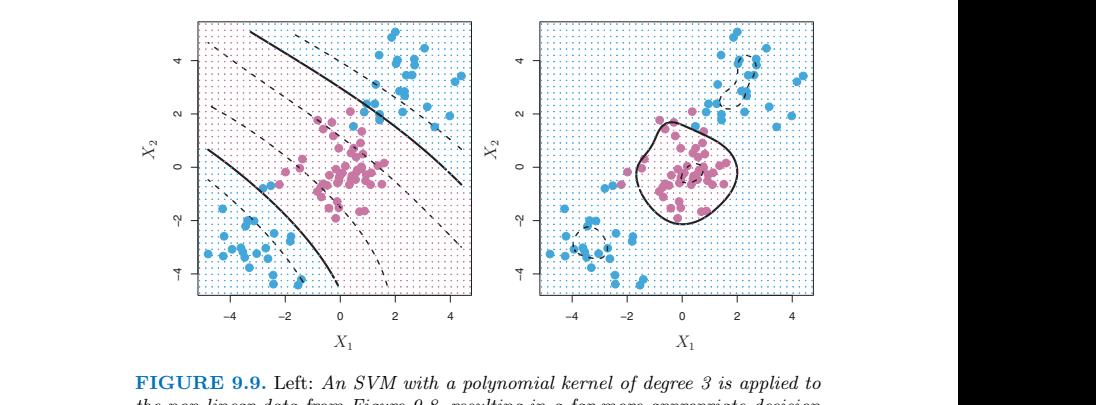

rule. Right: An SVM with a radial kernel is applied. In this example, either kernel the non-linear data from Figure 9.8, resulting in a far more appropriate decision is capable of capturing the decision boundary.

# <span id="page-20-0"></span>**Outline**

1 [9.1 – Maximal margin classifier](#page-1-0)

- 2 [9.2 Support vector classifiers](#page-9-0)
- 3 [9.3 Support vector machine](#page-14-0)
- 4 [9.4 SVMs with more than two classes](#page-20-0)

# <span id="page-21-0"></span>SVMs with multiple classes

### One-versus-one classification we tally the number of the test observation is assigned to the test observation is assigned to each observation is a signed to each observation is assigned to the test observation is assigned to each observation is assigne

- $\triangleright$  K classes: run SVM  $\binom{K}{2}$  times for all pairs Coff classes: run SVM  $\binom{n}{2}$  times for all pairs
- $\blacktriangleright$  The final classification is performed by assigning the test observation to the class to which it was most frequently assigned in these  $\binom{K}{2}$  pairwise classification

### One-versus-all classification 9.4.2 One-Versus-All Classification

The *one-versus-all* approach is an alternative procedure for applying SVMs in the case of  $K > 2$  classes. We fit K SVMs, each time comparing one of the K classes to the remaining  $K - 1$  classes. Let  $\beta_{0k}, \beta_{1k}, \ldots, \beta_{pk}$  denote the parameters that result from fitting an SVM comparing the kth class (coded as  $+1$ ) to the others (coded as  $-1$ ). Let  $x^*$  denote a test observation. We assign the observation to the class for which  $\beta_{0k} + \beta_{1k}x_1^* + \beta_{2k}x_2^* + \ldots$  $\beta_{pk}x_p^*$  is largest, as this amounts to a high level of confidence that the test observation belongs to the kth class rather than to any of the other classes.

# <span id="page-22-0"></span>Reference

Chapter 9: James, Gareth, Daniela Witten, Trevor Hastie and Robert Tibshirani, An introduction to statistical learning. Vol. 112, New York: Springer, 2013